## Fichier:AttendSyS Capture.JPG

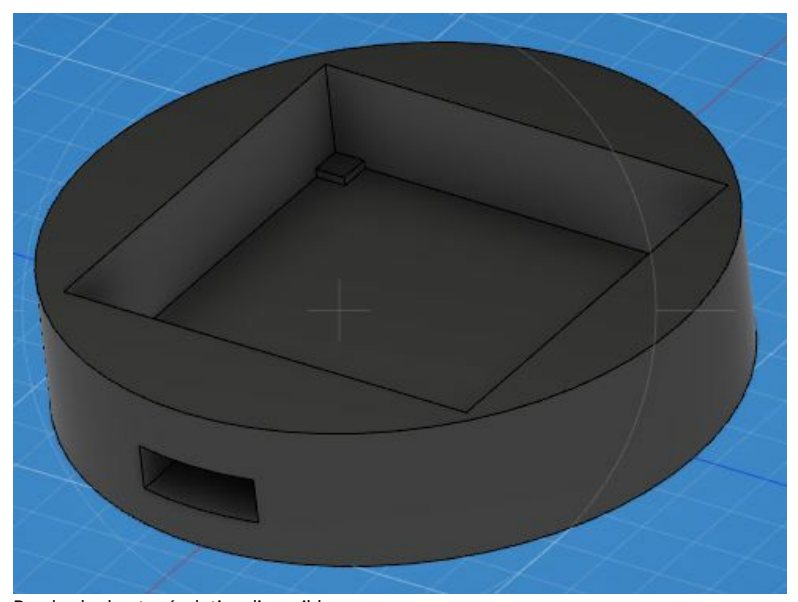

Pas de plus haute résolution disponible. [AttendSyS\\_Capture.JPG](https://wikifab.org/images/c/c9/AttendSyS_Capture.JPG) (491 × 368 pixels, taille du fichier : 24 Kio, type MIME : image/jpeg) Fichier téléversé avec MsUpload on [AttendSyS](https://wikifab.org/wiki/AttendSyS)

## Historique du fichier

Cliquer sur une date et heure pour voir le fichier tel qu'il était à ce moment-là.

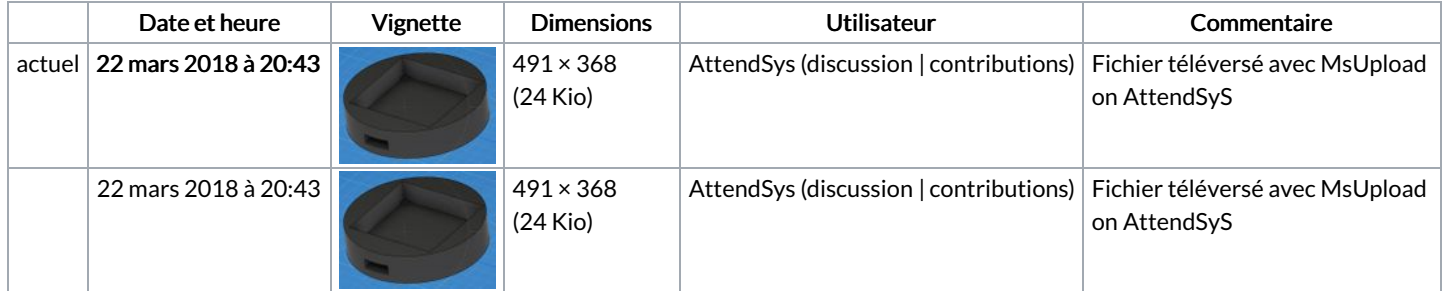

Vous ne pouvez pas remplacer ce fichier.

## Utilisation du fichier

Aucune page n'utilise ce fichier.

## Métadonnées

Ce fichier contient des informations supplémentaires, probablement ajoutées par l'appareil photo numérique ou le numériseur utilisé pour le créer. Si le fichier a été modifié depuis son état original, certains détails peuvent ne pas refléter entièrement l'image modifiée.

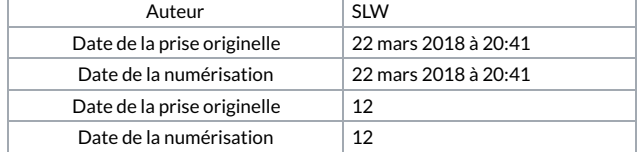